## **Data Analysis With Mplus**

As recognized, adventure as well as experience very nearly lesson, amusement, as skillfully as arrangement can be gotten by just checking out a book Data Analysis With Mplus also it is not directly done, you could endure e We meet the expense of you this proper as capably as easy way to get those all. We come up with the money for Data Analysis With Mplus and numerous ebook collections from fictions to scientific research in any way. in the

As part of the preparation of data for SEM analysis in Mplus, users must designate which symbols or numbers in their datasets repr values include: period (.), asterisk (\*), blank (), and numeric values that are …

Duties include, but not limited to, literature review, data collection, data analysis, drafting research reports, etc. The appoint administrative ... (e.g. SPSS, E-prime, MPlus, R, EEGLAB, MatLLAB, etc.) to perform data analysis. For further enquiries about the djiang@eduhk.hk

## *Quick Guide for Using Mplus - Oxford University Press*

*Research Assistant I/II (Ref: 2200590) Department of Special …*

Department of Data Analysis Ghent University Mplus output: estimator = MLM, information = expected Output Chi-Square Test of Model P-Value 0.2393 Scaling Correction Factor 0.941 for MLM Two-Tailed Estimate S.E. Est./S.E. P-Value IND60 BY X1 1.000 0.000 999.000 1.819 ...

## Using Mplus To Do Latent Transition Analysis And Random …

And Random Intercept Latent Transition Analysis Bengt Muthen' bmuthen@statmodel.com Mplus: www.statmodel.com Mplus Web Talks: No. be referred to as: Muth'en, Bengt [Mplus]. (2021, February 28). Using Mplus To Do Latent Transition Analysis And Random Intercept

## **Mplus estimators: MLM and MLR - Universiteit Gent**

**The Ritvo Autism Asperger Diagnostic Scale-Revised …**

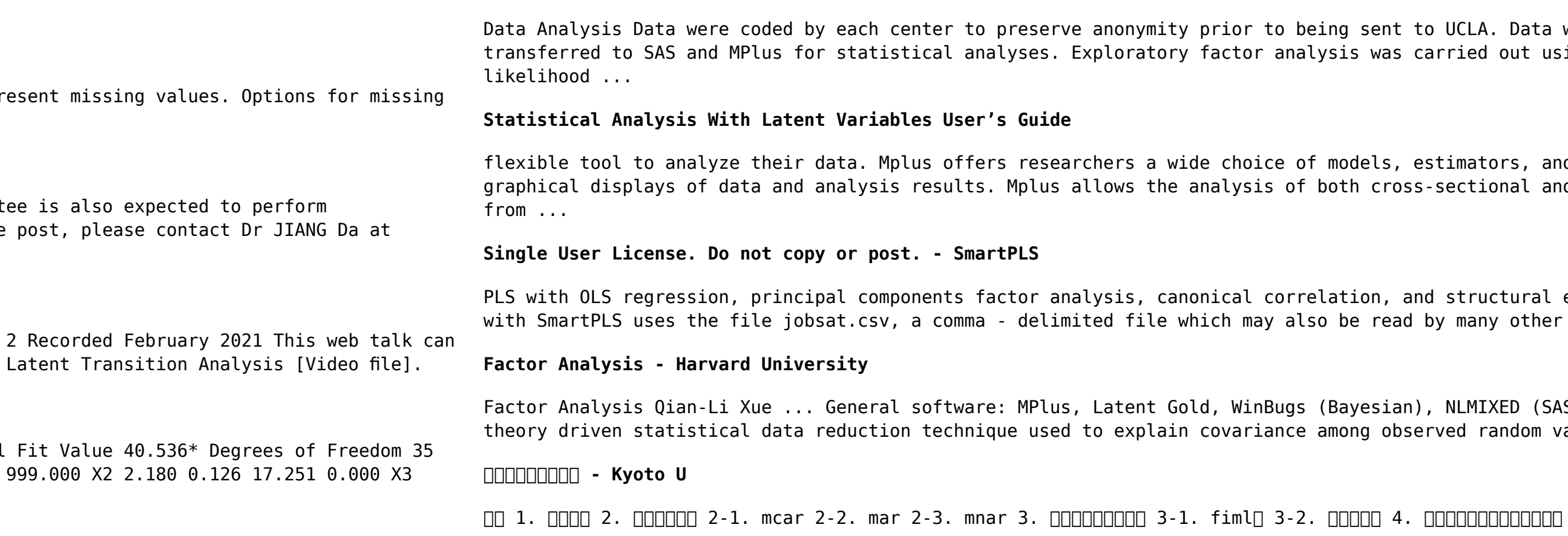

UCLA. Data were then recoded and entered into an Excel spreadsheet and then  $\gamma$ ried out using both orthogonal and oblique varimax rotation under maximum

fimators, and algorithms in a program that has an easy-to-use interface and sectional and longitudinal data, single-level and multilevel data, data that come

structural equation modeling with LISREL. Data Data for the section on PLS-SEM  $\sigma$  many other statistical packages. For the jobsat file, sample size is 932.

NLMIXED (SAS) Objectives ! What is factor analysis? ... Factor analysis is a ed random variables in terms of fewer